## EP. 1 - GET STARTED WITH SIMPLEPART a

Last Modified on 06/14/2021 2:36 pm EDT

## VIEW AND DOWNLOAD PDFS BELOW

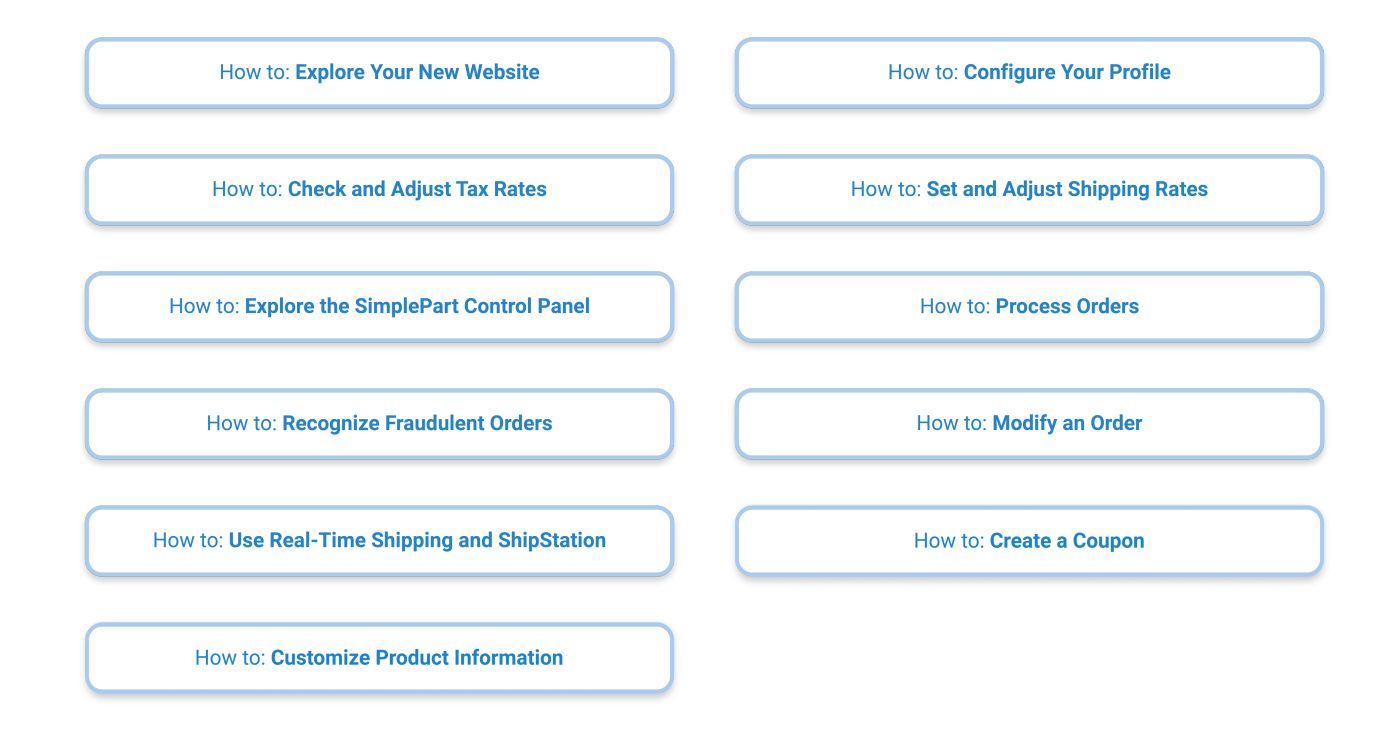